# **Cron**

- [Add/Modify Cron Jobs](#page-0-0)
- [Adding Path to Cron](#page-0-1)
- [MailTo](#page-0-2)
- [References](#page-1-0)

## <span id="page-0-0"></span>Add/Modify Cron Jobs

Update Cron to mail to a particular user

crontab -e

## <span id="page-0-1"></span>Adding Path to Cron

Cron runs with a very limited shell. You may find that you need to set the path for certain things to work. You can add this to the beginning of the crontab.

crontab -e

PATH=/usr/bin:/bin:/usr/sbin:/sbin:/usr/local/bin

## <span id="page-0-2"></span>MailTo

If you want to get cronjob emails, set MAILTO in the crontab:

crontab -e

MAILTO="xxx@yahoo.com"

If you don't want to receive any emails from cron, set the MAILTO=""

MAILTO=""

If you are using Ssmpt with cron, you will also need to replace the symlink for sendmail with a script.

rm /usr/sbin/sendmail

vi /usr/sbin/sendmail

chmod +x /usr/sbin/sendmail

# <span id="page-1-0"></span>References

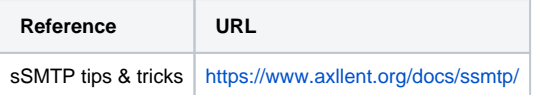